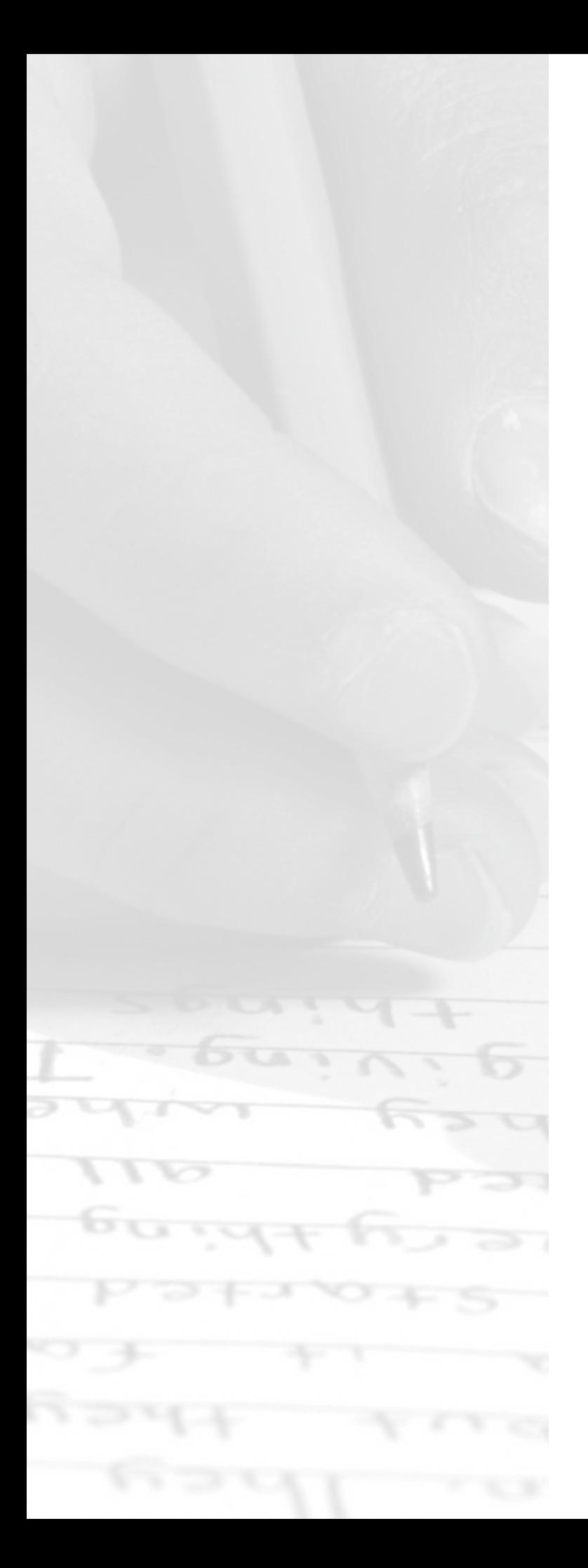

# Chapter 11 Practice Test 2

## **AP® Computer Science A Exam**

SECTION I: Multiple-Choice Questions

**DO NOT OPEN THIS BOOKLET UNTIL YOU ARE TOLD TO DO SO.**

### **At a Glance**

### **Total Time**

1 hour 30 minutes **Number of Questions** 40 **Percent of Total Score** 50% **Writing Instrument** Pencil required

### **Instructions**

Section I of this examination contains 40 multiple-choice questions. Fill in only the ovals for numbers 1 through 40 on your answer sheet.

Indicate all of your answers to the multiple-choice questions on the answer sheet. No credit will be given for anything written in this exam booklet, but you may use the booklet for notes or scratch work. After you have decided which of the suggested answers is best, completely fill in the corresponding oval on the answer sheet. Give only one answer to each question. If you change an answer, be sure that the previous mark is erased completely. Here is a sample question and answer.

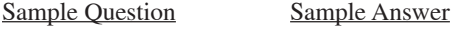

- Chicago is a  $\qquad \qquad \textcircled{A} \qquad \textcircled{C} \textcircled{D} \textcircled{E}$
- (A) state
- (B) city
- (C) country
- (D) continent
- (E) county

Use your time effectively, working as quickly as you can without losing accuracy. Do not spend too much time on any one question. Go on to other questions and come back to the ones you have not answered if you have time. It is not expected that everyone will know the answers to all the multiple-choice questions.

### **About Guessing**

Many candidates wonder whether or not to guess the answers to questions about which they are not certain. Multiple-choice scores are based on the number of questions answered correctly. Points are not deducted for incorrect answers, and no points are awarded for unanswered questions. Because points are not deducted for incorrect answers, you are encouraged to answer all multiple-choice questions. On any questions you do not know the answer to, you should eliminate as many choices as you can, and then select the best answer among the remaining choices.

### **Quick Reference**

**class java.lang.Object** • boolean equals(Object other) • String toString() **class java.lang.Integer** • Integer(int value) • int intValue()<br>• Integer.MIN VALUE • Integer.MIN\_VALUE // minimum value represented by an int or Integer<br>• Integer.MAX\_VALUE // maximum value represented by an int or Integer // maximum value represented by an int or Integer **class java.lang.Double** • Double(double value) • double doubleValue() **class java.lang.String** • int length() • String substring(int from, int to) // returns the substring beginning at from % fixter and ending at to-1<br>Mand ending at to-1<br>Mand ending at to-1<br>Mand ending at to-1 • String substring(int from)  $\frac{1}{\pi}$  returns substring(from, length())<br>• int indexOf(String str)  $\frac{1}{\pi}$  returns the index of the first occurrence of s  $\frac{1}{\sqrt{2}}$  returns the index of the first occurrence of str; % int compareTo(String other)  $\frac{1}{1}$  returns -1 if not found<br>// returns a value < 0 if tl  $\frac{1}{\sqrt{2}}$  returns a value < 0 if this is less than other // returns a value =  $0$  if this is equal to other // returns a value  $> 0$  if this is greater than other **class java.lang.Math** • static int abs(int x) • static double abs(double x) • static double pow(double base, double exponent) • static double sqrt(double x)<br>• static double random() // returns a double in the range  $[0.0, 1.0)$ **interface java.util.List<E>** • int size()<br>• boolean add(E obj) • boolean add(E obj)  $\prime$  appends obj to end of list; returns true<br>• void add(int index, E obj)  $\prime$  inserts obj at position index (0  $\leq$  in // inserts obj at position index  $(0 \leq$  index  $\leq$  size), // moving elements at position index and higher // to the right (adds 1 to their indices) and adjusts size • E get(int index)<br>• E set(int index, E obj)  $\frac{1}{\sqrt{2}}$  replaces the element at position index with obj • E remove (int index)  $\frac{1}{\sqrt{2}}$  returns the element formerly at the specified position<br>// removes element from position index, moving element from position index, moving element from position index, // removes element from position index, moving elements // at position index + 1 and higher to the left // (subtracts 1 from their indices) and adjusts size // returns the element formerly at the specified position

**class java.util.ArrayList<E> implements java.util.List<E>**

#### **COMPUTER SCIENCE A**

#### **SECTION I**

#### **Time—1 hour and 30 minutes**

#### **Number of Questions—40**

#### **Percent of total exam grade—50%**

**Directions:** Determine the answer to each of the following questions or incomplete statements, using the available space for any necessary scratchwork. Then decide which is the best of the choices given and fill in the corresponding oval on the answer sheet. No credit will be given for anything written in the examination booklet. Do not spend too much time on any one problem.

#### **Notes:**

- Assume that the classes listed in the Quick Reference have been imported where appropriate.
- Assume that declarations of variables and methods appear within the context of an enclosing class.
- Assume that method calls that are not prefixed with an object or class name and are not shown within a complete class definition appear within the context of an enclosing class.
- Unless otherwise noted in the question, assume that parameters in the method calls are not null and that methods are called only when their preconditions are satisfied.

#### **MULTIPLE CHOICE QUESTIONS USE THIS SPACE FOR SCRATCHWORK**

1. Consider the following method:

```
 public static int mystery(int a, int b)
\{if (a \leq 0)
               return b;
          else
                return mystery(a – 2, b);
       }
```
What value is returned by the call mystery  $(12, 5)$ ?

(A) 5

(B) 6

(C) 12

(D) 60

(E) 1565

#### 2. Consider the following instance variable and method

```
private int[] numList;
   //Precondition: numList contains a list of int values in no particular order
public int mystery(int n)
{
   for (int k = 0; k \le numList.length - 1; k++)
   {
      if (n \leq numList[k]) return k;
    }
   return numList.length;
}
```
Which of the follow statements is most accurate about numList following the execution of the following statement?

int  $j =$  mystery(number);

(A) The greatest value in numList is at index j.

- (B) The greatest value in numList that is less than number is at index j.
- (C) All values in numList from index 0 to j-1 are greater than or equal to number.
- (D) All values in numList from index 0 to j-1 are less than number.
- (E) All values in numList from index j to numList.length-1 are greater than number.

Questions 3–4 refer to the following incomplete class declaration for a new data type called a Quack.

```
Public class Quack
{
   ArrayList<Object> myData;
   // Constructor initializes myData
   public Quack()
   { /* implementation not shown */ }
   // Quack.
   public void enquack (Object x)
   { /* implementation not shown */ }
   // if front is true, returns the object at the front end of the Quack; 
   otherwise returns the object at the back end of the Quack. Assumes the Quack 
    is not empty.
   public Object dequack (boolean front)
     \frac{1}{x} implementation not shown \frac{x}{y} }
   // Returns true if the Quack has no objects; otherwise returns false.
   public boolean isEmpty ()
   { /* implementation not shown /* }
   <designation> ArrayList myData;
   // ... other methods and data not shown
```
- 3. Which of the following is the best choice for <designation> and the best reason for that choice?
	- (A) <designation> should be private so that programs using a Quack will not be able to modify myData by using methods enquack and dequack, thereby preserving the principle of data stability.
	- (B) <designation> should be private so that programs using a Quack can only modify myData by using methods such as enquack and dequack, thereby preserving the principle of information hiding.
	- (C)  $\leq$  designation  $\geq$  should be private as an indication to programs using a Quack that myData can be modified directly but that it is *better* to modify myData only by using methods such as enquack and dequack, thereby preserving the principle of maximum information dissemination.
	- (D) <designation> should be public because programs using a Quack need to know how the Quack class has been implemented in order to use it.
	- (E) <designation> should be public. Otherwise, only objects constructed from derived subclasses of a Quack will be able to modify the contents of a Quack.
- 4. Which of the following is an effective return statement for isEmpty as described in the incomplete declaration above?

```
(A) return (myData.length == 0)
(B) return (size() == 0)
(C) return (myData.size() == 0);
(D) return (myData.length() == 0)
```
(E) return (myData.size == 0)

5. Consider the following method definition:

```
public static int mystery(int n)
{
   if (n \leq 1) return 2;
    else
      return 1 + mystery(n - 3);
}
```
 Which of the following lines of code can replace the line in mystery containing the recursive call so that the functionality of mystery does not change?

```
(A) return 1 + (n + 2) / 3;
(B) return 1 + ( (n + 3) / 2) ;
(C) return 2 + (n + 1) / 3;
(D) return 2 + (n + 2) / 3;
(E) return 3 + ( (n + 1) / 2) ;
```
Questions 6–7 refer to the following incomplete class declaration

```
public class DistanceTracker
{
   private int kilometers;
   private int meters;
   /** Constructs a DistanceTracker object
     * @param k the number of kilometers
    * Precondition: k ≥ 0
     * @param m the number of meters
    * Precondition: 0 ≤ m < 1000
     */
     public DistanceTracker (int k, int m)
    \left\{ \right. kilometer = k;
       meters = m;
     }
     /** @return the number of kilometers
     */
     public int getKilometers()
     { /* implementation not shown*/}
     /** @return the number of meters
     */
     public int getMeters()
      { /* implementation not shown*/}
       /** Adds k kilometers and m meters 
         * @param k the number of kilometers
        	 	 * Precondition: k ≥ 0
         *@param m the number of meters
    * Precondition: m ≥ 0
     */
     public void addDistance(int k, int m)
     {
      kilometers += k;meters += m; /* rest of method not shown*/
     }
   //Rest of class not shown
    }
```
- 6. Which of the following code segments can be used to replace  $\frac{7}{3}$  rest of method not shown  $\frac{\ast}{\sqrt{2}}$  so the addDistance will correctly increase the distance?
	- (A) kilometers += meters / 1000 meters = meters  $% 1000$

```
(B) kilometers += meters % 1000
   meters = meters / 1000
```

```
(C) meters += kilometers % 1000
```

```
(D) kilometers += meters % 1000
```

```
(E) meters = meters % 1000
```
7. Consider the following incomplete class declaration

```
public class DistanceTrackerSet
{
   Distance Tracker[] set;
   /*Declaration method not shown*/
   public DistanceTracker total()
   {
      DistanceTracker temp = new DistanceTracker(0, 0);
   for (int k = 0; k < set.length; k++)
 {
       /*missing code segment*/
 }
       return temp;
   }
/*Other methods not shown*/
}
```
 Assuming set is properly initialized with DistanceTracker objects and all needed classes are properly imported, which is the following can be used to replace /\*missing code segment\*/ so that the method returns a DistanceTracker object with the total of all distances stored in set?

```
(A) temp.addDistance(temp[k].kilometers, temp[k].meters);
(B) set[k].addDistance(temp[k].getKilometers(), temp[k].getMeters());
(C) set[k].addDistance();
(D) temp += temp.addDistance();
(E) temp.addDistance(temp[k].getKilometers(), temp[k].getMeters());
```
#### 8. Consider the following method

```
public List<Integer> nums() {
   List<Integer> values = new ArrayList<Integer>() ;
   for (int i = 0; i < 50; i = i + 5)
      if (i % 4 == 1)
           values.add(i) ;
   return value ;
}
```
What will return of nums() contain?

```
(A) [5, 45]
(B) [5, 25, 45] 
(C) [0, 20, 40]
(D) [5, 9, 13, 17, 21, 25, 29, 33, 37, 41, 45]
(E) [0, 5, 10, 15, 20, 25, 30, 35, 40, 45]
```
9. Consider the following incomplete method mystery:

```
public static boolean mystery(boolean a, boolean b, boolean c)
{
    return <expression>;
}
```
What should <expression> be replaced with so that mystery returns true when exactly two of its three parameters are true; otherwise mystery returns false?

```
(A) (a && b && !c) | |
   (a \&& \&& \b& \&& c) | |
   (!a && b && c)
(B) (a && b && !c) &&
   (a && !b && c) &&
   (!a && b && c)
(C) (a | | b | | !c) &&
   (a | | !b | | c) &&
   (la \mid b \mid c)(D) (a && b) | |
   (a & \& c) | |(b && c)
(E) (a | | b) &&
   (a | c) \&(b | | c)
```
10. Consider the following code segment:

int x;  $x = 5 - 4 + 9 * 12 / 3 - 10;$ 

What is the value of x after the code segment is executed?

(A) 13 (B) 27 (C) 30  $(D) -57$  $(E) -10$ 

11. What is the best way to declare a variable myStrings that will store 50 String values if each String will be no longer than 25 characters?

```
(A) ArrayList <String> myStrings[String[50]] ;
(B) ArrayList <String> myStrings = new String[50] ;
(C) ArrayList <String> myStrings = new String[25] ;
(D) String [] myStrings = new String [50, 25] ;
(E) String [] myStrings = new String [50] ;
```
12. Consider the following code segment

```
List <Integer> scores= new ArrayList<Integer>() ;
scores.add(93) ;
scores.add(97) ;
scores.add(84) ;
scores.add(91) ;
scores.remove(2) ;
scores.add(1, 83) ;
scores.set(3, 99) ;
System.out.println(scores) ;
```
What is the output of the code segment?

```
(A) [83, 93, 99, 91]
(B) [93, 83, 91, 99]
(C) [83, 94, 91, 99]
(D) [93, 83, 97, 99]
(E) The code throws and ArrayIndexOutofBoundsException
```
13. Consider the following precondition, postcondition, and signature for the getDigit method:

```
// precondition: n \ge 0<br>// whichDigit >
                whichDigit > = 0// postcondition: Returns the digit of n in<br>// the whichDigit position
// the whichDigit position<br>// when the digits of n ar
// when the digits of n are<br>// mumbered from right to
// numbered from right to<br>// left starting with zer
// left starting with zero.<br>// Returns 0 if whichDigit.
// Returns 0 if whichDigit >=<br>// number of digits of n.
                number of digits of n.
int getDigit (int n, int whichDigit)
```
Consider also the following three possible implementations of the getDigit method:

```
I. if (which Digit == 0)
       return n % 10;
     else
       return getDigit (n / 10, whichDigit – 1) ;
II. return (n / (int) Math.pow(10, whichDigit) ) % 10;III. for (int k = 0: k < which Digit; k++)
      n /= 10;
     return n % 10;
```
Which implementation(s) would satisfy the postcondition of the getDigit method?

- (A) I and II
- (B) I and III
- (C) II and III
- (D) I, II, and III
- (E) None of the above

14. Consider an array of integers.

4 10 1 2 6 7 3 5

Assume that SelectionSort is used to order the array from smallest to largest values.

 Which of the following represents the state of the array immediately after the first iteration of the outer for loop in the SelectionSort process?

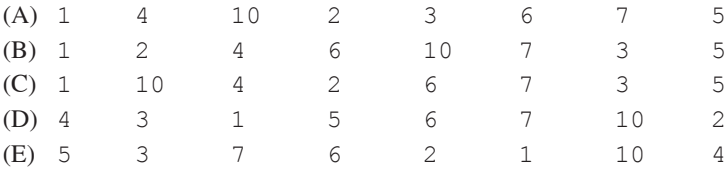

15. Assume that a program declares and initializes v as follows

```
String [] v;<br>v = initialize ();
                                    // Returns an array of
                                     // length 10 containing
                                    // ten valid strings
```
Which of the following code segments correctly traverses the array *backwards* and prints out the elements (one per line)?

```
I. for (int k = 9; k \ge 0; k \ge -1)
      System.out.print1n(v[k]) ;
II. int k = 0;
    while (k < 10) {
       System.out.print1n(v[9-k]);
      k++; }
III. int k = 10;
    while (k \geq 0) {
       System.out.print1n(v[k]);
      k -- ;
      }
```
- (A) I only
- (B) II only
- (C) I and II only
- (D) II and III only
- (E) I, II, and III

#### 16. Consider the following method

```
/**Precondition: @param set an ArrayList that contains distinct integers
*@param n an int value
*/
public int mystery(List<Integer> set, int n)
{
   for (int k = 0; k < set.length(); k++)
   {
       if (set.get(k) > n)
        {
       return (set.remove(k) + mystery(set, n));
 }
   } 
   return 0;
}
```
What is returned by the method call mystery (set, n)?

### $(A)$  0

- (B) The number of elements of set that are greater than n
- (C) The sum of the elements of set that are greater than n
- (D) The sum of the elements of set that are less than n
- (E) The sum of the elements of set that or less than or equal to n

17. Consider the following two-dimensional array

```
[0, 0, 0, 0] [0, 1, 0, 0]
  [0, 1, 2, 0]
 [0, 1, 2, 3]]
```
Which of the following methods returns this two-dimensional array?

```
(A) public int[][] nums()
   {
    int[] temp = new int[4][4] ;
    for (int j = 0; j < 4; j++) {
        for (int k = 0; k < 4; k +)
\{temp[j][k] = j;
 }
     }
     return temp ;
   }
(B) public int[][] nums()
   {
    int[] temp = new int[4][4] ;
    for (int j = 0; j < 4; j++) {
        for (int k = 0; k < 4; k +)
\{temp[j][k] = k;
 }
     }
     return temp ;
   }
(C) public int[][] nums()
   {
    int[] temp = new int[4][4] ;
    for (int j = 0; j < 4; j++) {
        for (int k = j; k < 4; k + j\{temp[j][k] = k;
 }
     }
     return temp ;
   }
```

```
(D) public int[][] nums()
  \{int[] temp = new int[4][4] ;
    for (int j = 0; j < 4; j++) {
        for (int k = 0; k \le j; k + j {
              temp[j][k] = j;
 }
     }
     return temp ;
   }
(E) public int[][] nums()
   {
    int[] temp = new int[4][4] ;
    for (int j = 0; j < 4; j++) {
        for (int k = 0; k \le j; k +)
         {
              temp[j][k] = k;
 }
     }
     return temp ;
   }
```
18. A children's club classifies members based on age according to the table below

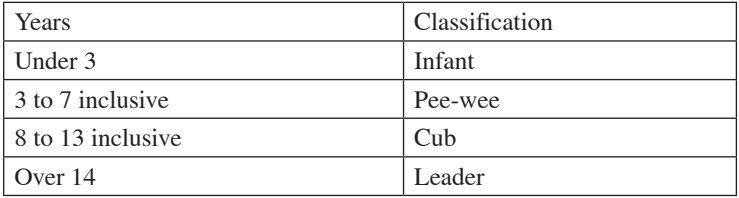

Which of the following methods will correctly take the integer parameter age and return the String Classification?

```
(A)	 public String Classification(int age)
    {
        	 	 String temp ;
        if (age \langle 3 \rangle	 	 	 temp = "Infant" ;
        if (age \leq 7)
            	 	 	 temp = "Pee-Wee" ;
        if (age \leq 13)
            	 	 	 temp = "Cub" ;
        if (age >= 14)
            	 	 	 temp = "Leader" ;
        	 	 return temp;
    }
(B)	 public String Classification(int age)
    {
        	 	 String temp ;
        if (age \langle 3 \rangle	 	 	 temp = "Infant" ;
        if (3 \leq a) age \leq 7)
            temp = vPee-Wee'';
        if (8 \leq a) age \leq 13)
            temp = "Cub" ;
        if (age >= 14)
            	 	 	 temp = "Leader" ;
        	 	 return temp;
    }
(C)	 public String Classification(int age)
    {
        	 	 String temp ;
        if (age \langle 3 \rangle	 	 	 temp = "Infant" ;
        else if (age \leq 7)
           	 	 	 temp = "Pee-Wee" ;
        else if (age \leq 13)
            temp = "Cub" ;
        	 	 else if (age > 14)
            	 	 	 temp = "Leader" ;
        	 	 return temp;
    }
```

```
(D)	 public String Classification(int age)
    {
        	 	 String temp ;
       if (age < 3)
           temp = "Infant";
        else if (aqe < 7)	 	 	 temp = "Pee-Wee" ;
        	 	 else if (age < 13)
          	 	 	 temp = "Cub" ;
        else if (age > 14)	 	 	 temp = "Leader" ;
        	 	 return temp;
    }
(E)	 public String Classification(int age)
    \left\{ \right.	 	 String temp ;
        if (age \langle 3 \rangle	 	 	 temp = "Infant" ;
        if (age < 7)
           	 	 	 temp = "Pee-Wee" ;
        if (age < 13)
           temp = "Cub" ;
        if (age > 14)
           	 	 	 temp = "Leader" ;
        	 	 return temp;
    }
```
For Questions 19–20 Consider the method getGap with line numbers added for reference. Method getGap is intended to find the maximum difference between the indexes of any two occurrence of num in the array arr. The method getGap does not work as intended.

 For example, if the array arr contains [8, 7, 5, 5, 4, 3, 2, 7, 1, 2, 7], the call getGap(arr, 7) should return 9, the difference between the indexes of the first and last occurrence of 7.

/\*\*Precondition: arr contains at least two occurrences of num \*/

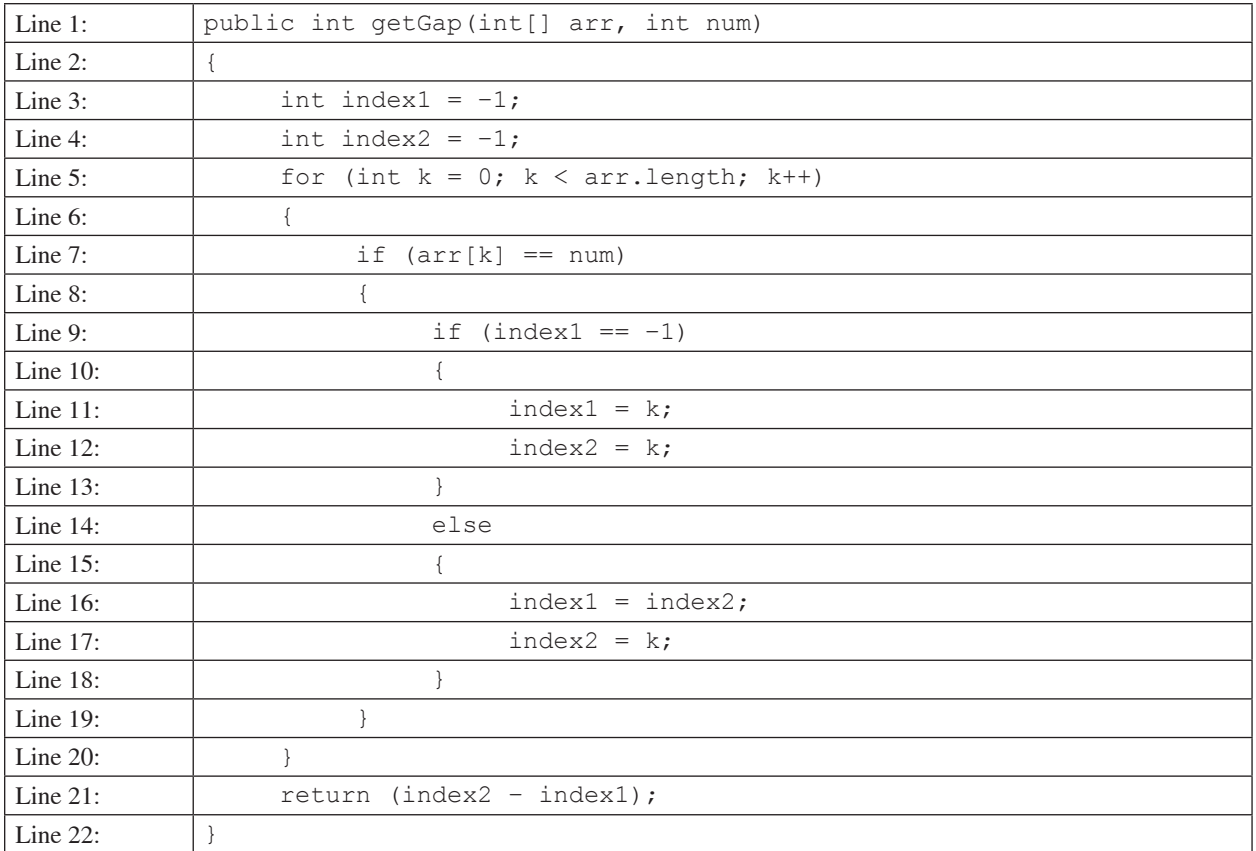

19. The method getGap does not work as intended. Which of the following best describes the return of the method getGap ?

- (A) The difference between the indexes of the last two occurrences of num in arr.
- (B) The minimum difference between the indexes of any two occurrences of num in arr.
- (C) The difference between the first two occurrences of num in arr
- (D) The length of the array arr
- (E) The number of occurrences of num in arr

20. Which of the following changes should be made to getGap so that the method will work as intended?

- (A) Delete the statement at line 4.
- (B) Delete the statement at line 11.
- (C) Delete the statement at line 12.
- (D) Delete the statement at line 16.
- (E) Delete the statement at line 17.

Questions 21–23 refer to the following incomplete class declaration used to represent calendar dates.

```
Public class Date
{
   private int month;
       // represents month 0-11
   private int day;
       // represents day of the month
       // 0-31
   private int year;
       // represents the year
   // constructor sets the private data
   public Date (int m, int d, int y)
   { /* implementation not shown */ }
   // postconditions: returns the month
   public int getMonth()
   { /* implementation not shown */ }
   // postcondition: return the day
   public int getDay()
   { /* implementation not shown */ }
   // postcondition: returns the year
   public int getYear()
   { /* implementation not shown */ }
   // postcondition: returns the number of<br>// days which, when// days which, when
   // added to this Date<br>// gives newDate
                   gives newDate
   public int daysUntil (Date newDate)
   { /* implementation not shown */ }
   // postcondition: returns true if<br>// the month, day, and
   // the month, day, and<br>// year of this Date a
   // year of this Date are<br>// are equal to those of
   // are equal to those of<br>// other; otherwise
   // other; otherwise
                  returns false
   public boolean equals (Date other)
   { /* implementation not shown */ }
   // .. other methods not shown
```
21. Consider the method equals of the Object class.

Which of the following method signatures is appropriate for the equals method?

(A) public boolean equals (Object other) (B) public int equals (Object other) (C) public boolean equals (Date other) (D) public int equals (Date other) (E) public boolean equals (Date d1, Date d2)

22. Which of the following code segments could be used to implement the equals method of the Date class so that the equals method works as intended?

```
I. if (month == other.month)
         if (\text{day} == \text{other/day}) if (year == other.year)
                        return true;
        Return false;
   II. if (month == other.getMonth() &\& day == other.getDay() &&
                year == other.getYear() return true;
        else
          return false;
    III. return ! ((getMonth() != other.getMonth()) | |
          (getDay() != other.getDay()) | |
          (getYear() != other.getYear());
(A) I only
(B) II only
(C) I and II only
```
- (D) II and IIII
- (E) I, II, and III
- 23. During the testing of the Date class, it is determined that the class does not correctly handle leap years—although it handles non-leap years correctly.

In which method of the Date class is the problem most likely to be found?

- (A) the Date constructor
- (B) the getMonth method
- (C) the getDay method
- (D) the daysUntil method
- (E) the equals method

#### 24. Consider the following methods:

```
public static void mystery ()
{
    int [] A;
   A = initialize ();
       // returns a valid initialized
       // array of integers
   for (int k = 0; k < A. length / 2; k++)
      swap (A[k], A[A.length - k - 1]);
}
public static void swap (int x, int y)
{
    int temp;
   temp = x;
   x = y;y = temp;}
```
Which of the following best characterizes the effect of the for loop in the method mystery?

- (A) It sorts the elements of A.
- (B) It reverses the elements of A.
- (C) It reverses the order of the first half of A and leaves the second half unchanged.
- (D) It reverses the order of the second half of A and leaves the first half unchanged
- (E) It leaves all of the elements of A in their original order.

### 25. Consider the following code segment:

```
int [][] A = new int [4][3] ;
for (int j = 0; j < A[0].length; j++)for (int k = 0; k < A.length; k++)
      if (j == 0)A[k][k] = 0;else if (k \tbinom{2}{3} == 0)A[k][j] = 1; else
           A[k][j] = 2;
```
What are the contents of A after the code segment has been executed?

#### 26. Consider the following method:

```
/** @param num an int value such that num >= 0
 */
public void mystery(int num)
{
   System.out.print(num % 100);
   if (\text{num} / 100) := 0) {
       mystery(num / 100);
   }
   System.out.print(num % 100);
}
```
Which of the following is printed as a result of the call mystery (456789)?

(A) 456789 (B) 896745 (C) 987654 (D) 456789896745

(E) 896745456789

#### 27. Consider the following method:

```
public static int mystery (int x, int y)
{
   if (x > 0) return x;
   else if (y > 0) return y;
   else
       return x / y;
}
```
In accordance with good design and testing practices, which of the following is the best set of test cases  $(x, y)$  for the method mystery?

```
(A) (3, 4), (-3, 4), (-3, -4)(B) (3, 4), (-3, 4), (-3, -4), (-3, 0)(C) (3, 4), (3, -4), (-3, -4), (-3, 0)(D) (3, 4), (3, -4), (-3, -4), (-3, 4), (-3, 0)(E) (3, 4), (2, 5), (3, -4), (-3, 0), (4, 0), (0, 0)
```
#### 28. Consider the following method.

```
/** Precondition: numList is not empty
 */
private int mystery(int[] numList)
{
   int n = numList.length - 1;for (int k : numList)
   {
       if (numList[n] > numList[k])
       {
      n = k; }
   }
   return numList[n];
}
```
Which of the following best describes the return of mystery?

- (A) The largest value in the array numList
- (B) The least value in the array numList
- (C) The index of the largest value in the array numList
- (D) The index of the least value in the array numList
- (E) The number of indexes whose values are less than numList $[n]$

#### 29. Consider the following method.

```
public int[] editArray(int[] arr, int old, int new)
{
   /*missing code*/
   return arr;
}
```
 The method above is intended to replace any instance of old in arr with any instances of new. Which of the following can be used to replace  $\frac{\text{w}}{\text{missing code}}$  code\*/to replace any values of old in the array with values of new?

```
(A) for (int k = 0; k < \text{arr.length}; k++){
        if (\text{arr}[k] = \text{old}) {
        arr[k] == new; }
    }
(B) for (int k = 0; k < arr.length; k++){
        if (\text{arr}[k] == \text{old}) {
            arr[k] = new;
         }
    }
(C) while (\text{arr}[k] == \text{old}){
        arr[k] = new}
(D) for (int k = 0; k < \text{arr.length}; k++){
        arr[k] == new;}
(E) while (int k = 0; k < \text{arr.length}; k++){
        if (\text{arr}[k] = \text{old}) {
            arr[k] == new; }
    }
```
#### 30. Consider the following two classes.

```
public class SalesPerson
{
   public void sale()
    {
        System.out.print("greet ");
       pitch();
   }
public void pitch()
   {
        System.out.print("pitch ");
    }
}
public class CommissionedSalesPerson extends SalesPerson
{
   public void sale()
    {
        super.sale();
        System.out.print("record ");
    }
   public void pitch()
    {
        super.pitch();
        system.out.print("close ");
    }
}
```
The following code segment is found in a class other than SalesPerson.

SalesPerson vincent = new CommissionedSalesPerson(); vincent.sale();

Which of the following is the best description of the functionality of this code segment?

(A) greet pitch (B) greet pitch close (C) greet pitch record (D) greet pitch record close (E) greet pitch close record

31. Consider the following declaration of a class that will be used to represent dimensions of rectangular crates.

```
public class Crate
{
   private int length;
   private int width;
   private int height;
   public Crate(int x, int y, int z)
{
   length = x;width = y;height = z;
   }
   //other methods not shown
   }
```
The following incomplete class declaration is intended to extend the Crate class so that the color of the crate can be specified.

```
public class ColoredCrate{
    private String color;
    //Constructors not shown
    //Other methods not shown
}
```
Which of the following possible constructors for ColoredCrate would be considered legal?

```
I. public ColoredPoint(int a, int b, int c, String crateColor)
    {
       length = a;width = b;
       height = c;
        color = crateColor;
    }
II. public ColoredPoint(int a, int b, int c, String crateColor)
    {
       super (a, b, c) color = crateColor;
    }
III. public ColoredPoint()
   {
       color = "'';}
(A) I only
(B) III only
(C) I and II only
```

```
(D) I and II only
```
(E) II and III only

32. Consider the following three proposed implementations of method reverse, intended to return the reverse the order of objects in an ArrayList:

```
I. public static ArrayList<Object> reverse (ArrayList<Object> q)
   {
         ArrayList<Object> s = new ArrayList<Object>();
        while (q.size() != 0)s.add(0, q.remove(0));
          return s;
   }
II. public static ArrayList<Object> reverse (ArrayList<Object> q)
   {
         ArrayList<Object> s = new ArrayList<Object>(s);
        for (int k = 0; k < q.size(); k++) s.add(0, q.remove(0));
         return s;
    }
III. public static ArrayList<Object> reverse (ArrayList<Object> q)
    {
         Object obj;
        if (q.size() != 0)\{obj = q.remove(0);
               q = reverse(q);
                q.add(obj);
 }
         return q;
   }
```
Which of the above implementations of method reverse work as intended?

(A) I only

- (B) III only
- (C) I and II
- (D) I and III
- (E) I, II, and III

33. Consider the following code segment.

```
List<Integer> values = new ArrayList<Integer>() ;
values.add(5) ;
values.add(3) ;
values.add(2) ;
values.add(2) ;
values.add(6) ;
values.add(3) ;
values.add(9) ;
values.add(2) ;
values.add(1) ;
for (int j = 0; j < values.size(); j++){
   if (value, get(j).intValue() == 2){
        values.remove(j);
   }
}
```
What will values contain as a result of executing this code segment?

(A) [5, 3, 2, 2, 6, 3, 9, 2, 1] (B) [5, 3, 2, 6, 3, 9, 2, 1] (C) [5, 3, 6, 3, 9, 1] (D) [2, 2, 2, 5, 3, 6, 3, 9, 1] (E) The code throws an ArrayIndexOutOfBoundsException exception

34. Consider the class Data partially defined below. The completed max1D method returns the maximum value of b, a one-dimensional array of integers. The completed max2D method is intended to return the maximum value c, a two dimensional array of integers.

```
public class Data
   {
      /** Returns the maximum value of one-dimensional array b */ public int max1D(int[] b)
       { /* implementation not shown */}
       /** Returns the maximum value of two-dimensional array c */
       public int max2D(int[] c)
\{ int max;
          /* missing code */
          returns max
 }
       /* other methods of Data class not shown*/
   }
```
Assume that max1D words as intended. Which of the follow can replace /\* missing code \*/ so that max2D works as intended.

```
I. for (int[] row: c)
   {
      max = max1D(row);}
II. max = max1D(c[0]);for (int k = 1; k \leq c.length; k++){
      max = max1D(c[k]);
   }
III. max = max1D(c[0]);for (int[] row: c)
   {
      if (max < madID(row)) {
         max = max1D(row); }
   }
```
- (A) I only
- (B) III only
- (C) I and II only
- (D) II and III only
- (E) I, II, and III only

35. Consider the following instance variable, numList, and incomplete method, countZeros. The method is intended to return an integer array count such that for all k, count[k] is equal to the number of elements from numList[0] through numList [k]. For example, if numList contains the values  $\{1, 4, 0, 5, 0, 0\}$ , the array countZeros contains the values  $\{0, 0, 1, 1, 2, 3\}.$ 

```
public int[] countZeros(int[] numList)
   {
       int[] count = new int[numList.length];
       for (int k : count)
\{count[k] = 0; }
       /* missing code */
       return count;
```

```
}
```
The following two versions of  $\ell$ \*missing code\*/ are suggested to make the method work as intended.

```
Version 1
    for (int k = 0; j <= numList.length; j++)
      {
       for (int j = 0; j \le k; j++){
           if (numList[i]] == 0){
           count[k] = numList[k] + 1;}
 }
 }
 }
  Version 2
     for (int k = 0; k < numList.length; k++)
\{if (numList[k] = 0){
       count[k] = count[k - 1] + 1; }
        else
{
           count[k] = count[k - 1];
 }
 }
```
Which of the following statements are true?

(A) Both Version 1 and Version 2 will work as intended, but Version 1 is faster than Version 2.

(B) Both Version 1 and Version 2 will work as intended, but Version 1 is faster than Version 2.

(C) Version 1 will work as intended but Version 2 causes an ArrayIndexOutOfBoundsException.

(D) Version 2 will work as intended but Version 1 causes an ArrayIndexOutOfBoundsException.

(E) Version 1 and Version 2 each cause an ArrayIndexOutOfBoundsException.

- 36. A real estate agent wants to develop a program to record information about apartments for rent. For each apartment, she intends to record the number of bedrooms, number of bathrooms, whether pets are allowed, and the monthly rent charged. Which of the following object oriented program designs would be preferred?
	- (A) Use a class Apartment with four subclasses: Bedrooms, Bathrooms, PetsAllowed, and Rent.
	- (B) Use four classes: Bedrooms, Bathrooms, PetsAllowed, and Rent, each with subclass Apartment.
	- (C) Use of class Apartment with four instance variables int bedrooms, int bathrooms, boolean petsAllowed, and double rent.
	- (D) Use five unrelated classes: Apartment, Bedrooms, Bathrooms, PetsAllowed, and Rent
	- (E) Use a class Apartment, with a subclass Bedrooms, with a subclass Bathrooms, with a subclass PetsAllowed, with a subclass Rent.

#### 37. Consider the following declarations

```
public class Book
{
   boolean hasMorePagesThan(Book b);
   //other methods not shown
\overline{1}Public class Dictionary extends Book
{
    //other methods not shown
}
```
 Of the following method headings of hasMorePagesThan, which can be added to Dictionary so that it will satisfy the Book superclass?

- I. int hasMorePagesThan(Book b)
- II. boolean hasMorePagesThan(Book b)
- III. boolean hasMorePagesThan(Dictionary d)
- (A) I only
- (B) I and II only
- (C) II only
- (D) II and III only
- (E) I, II, and III

#### 38. Consider the following method.

```
/**Precondition: set contains does not contain any negative values 
  */
public int mystery(int[] set, int max)
{
   int m = 0;
   int count = 0;
   for (int n = 0; n < set.length && set[n] < max; n++)
   {
      if (set[n] \geq m) {
            m = \text{set}[n]; //Statement A
        }
       count++; //Statement B
   }
   return count;
}
```
Assume that mystery is called and is executed without error. Which of the following are possible combinations of the number of the value of max, the number of times Statement A is executed and the number of times Statement B is executed?

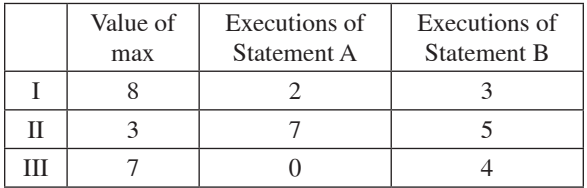

(A) I only

- (B) III only
- (C) I and II only
- (D) I and III only
- (E) I, II, and III

39. The following method is intended to return an array that inserts an integer m at index n, pushing the values of all indexes after n to the index one higher. For example, if the index arr is

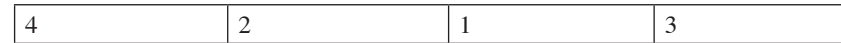

and the command arr = insert(arr, 5, 2) is called, the method is intended to return

4 2 5 1 3

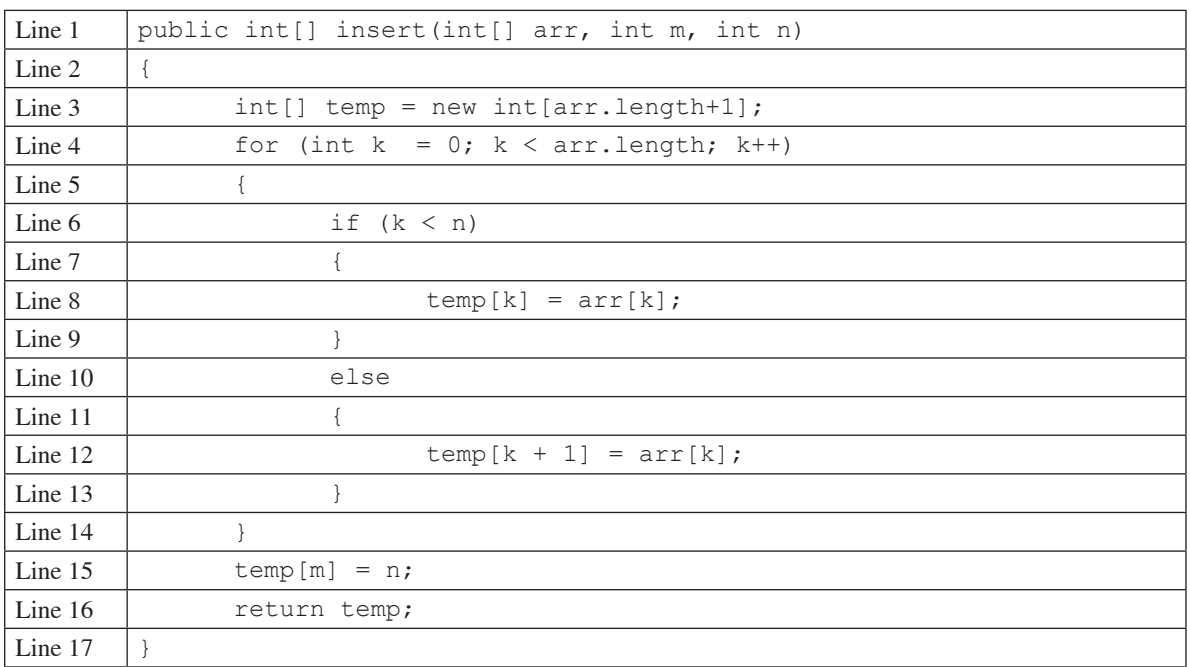

The method insert does not work as intended. Which of the following changes will cause it to work as intended?

- (A) Change Line 6 to if  $(k > n)$
- (B) Change Line 6 to if  $(k \le n)$
- (C) Change Line 12 to temp  $[k] = arr[k + 1]$ ;
- (D) Change Line 15 to temp  $[n] = m;$
- (E) Change Line 16 to return arr;

40. If X, Y, and Z are integer values, the boolean expression

 $(X > Y)$  & &  $(Y > Z)$ 

can be replaced by which of the following?

 $(A) \times > Z$  $\textbf{(B)} \quad \textbf{(X)} \quad \textbf{<} \quad \textbf{Y)} \qquad \textbf{|} \quad \textbf{|} \quad \textbf{(Y)} \quad \textbf{<} \quad \textbf{Z)}$ (C)  $(X \leq Y)$  | |  $(Y \leq Z)$ (D) ! (  $(X \le Y)$  | |  $(Y \le Z)$  ) (E) ! (  $(X \le = Y)$  | |  $(Y \le = Z)$  )

### **END OF SECTION I IF YOU FINISH BEFORE TIME IS CALLED, YOU MAY CHECK YOUR WORK ON THIS SECTION.**

### **DO NOT GO ON TO SECTION II UNTIL YOU ARE TOLD TO DO SO.**

### **COMPUTER SCIENCE A SECTION II Time—1 hour and 30 minutes Number of Questions—4 Percent of Total Grade—50**

#### **Directions:** SHOW ALL YOUR WORK. REMEMBER THAT PROGRAM SEGMENTS ARE TO BE WRITTEN IN JAVA™.

#### **Notes:**

- • Assume that the classes listed in the Java Quick Reference have been imported where appropriate.
- • Unless otherwise noted in the question, assume that parameters in method calls are not null and that methods are called only when their preconditions are satisfied.
- In writing solutions for each question, you may use any of the accessible methods that are listed in classes defined in that question. Writing significant amounts of code that can be replaced by a call to one of these methods will not receive full credit.

#### **FREE RESPONSE QUESTIONS**

1. A monochrome (black-and-white) screen is a rectangular grid of pixels that can be either white or black. A pixel is a location on the screen represented by its row number and column number.

Consider the following proposal for modeling a screen and its pixels.

 A black pixel on the screen is modeled by an object of type Pixel. The Pixel class includes the following private data and methods:

- row—this int holds the row number of this pixel
- col—this int holds the column number of this pixel
- • Pixel constructor—this constructor creates a Pixel based on the given row and column
- getRow—this method returns the row number of this pixel
- qetCol—this method returns the column number of this pixel

```
public class Pixel
{
    private int row;
    private int col;
    public Pixel (int r, int c)
   {row = r; col = c; }
    public int getRow ( )
    {return row; }
    public int getCol ( )
    { return col; }
}
```
 A screen is modeled by an object of type Screen. Internally, the screen is represented by an array of linked lists of pixels. The index into the array represents the given row on the screen; the linked list at that element represents the *black* pixels at the various columns in order from smallest to largest column. *White pixels are not stored in the linked list.* A pixel not in the list is assumed to be white.

The Screen class includes the following private data and methods:

- data—The array of linked lists.
- pixelAt—This method returns the pixel at the given location if it exists (i.e., is black) in this Screen. Otherwise, this method returns null.
- pixelOn—This method creates and stores a black Pixel at the appropriate place in the array of linked lists based on the given row and column number.

```
public class Screen
{
    private ArrayList<int>[] data;
    private int numCols;
    // postcondition: data is created with<br>// height elements;
    // height elements;<br>// numCols is set t
    // numCols is set to<br>// width
                   width
    public Screen (int width, int height)
    \{ /* to be implemented in part (a) */
    // precondition: 0 \leq r row \leq // data.length-1;
    \frac{1}{1} data.length-1;<br>\frac{1}{1} 0 <= col <= nu
                   0 \leq col \leq numCols-1//postcondition: returns the pixel at<br>// the given row and col
    // the given row and col<br>// if it exists (black)
    // if it exists (black)<br>// or null if the pixel
    // or null if the pixel<br>// doesn't exist (white
                   doesn't exist (white)
    public Pixel pixelAt (int row, int col)
    { /* to be implemented in part (b) */}
    // precondition: 0 \leq r row \leq // data.length-1;
    \frac{1}{1} data.length-1;<br>\frac{1}{1} 0 <= col <= nu
    // 0 \le \text{col} \le \text{numCols } -1;<br>// the pixel at row, col
    // the pixel at row, col<br>// does not exist
    // does not exist<br>// in this Screen
                   in this Screen
    // postcondition: adds the pixel at<br>// the given row and col
    // the given row and col<br>// so that pixels in a
                  so that pixels in a
    // given row of data are 
    // in increasing column<br>// order
                   // order
    public void pixelOn (int row, int col)
    { /*to be implemented in part (c) */ }
           . . . constructors, other methods,
    // and other private data not shown
```
(a) Write the constructor for the Screen class. The constructor should initialize the private data of the Screen class as appropriate.

Complete the constructor for the Screen class below.

```
// postcondition: data is created with<br>// height elements; numCols
// height elements; numCols<br>// is set to width
               is set to width
public Screen (int width, int height)
```
(b) Write the Screen method pixelAt. Method pixelAt should return the pixel at the given row and column of the screen if that pixel exists (i.e., is black). Otherwise pixelAt should return null.

Complete method pixelAt below.

```
//precondition: 0 \leq r row \leq // data.length-1;
\frac{1}{1} data.length-1;<br>\frac{1}{1} 0 <= col <= nu
                  0 \leq col \leq numCols-1// postcondition: returns the pixel at<br>// the given row and col
// the given row and col<br>// if it exists (black)
// if it exists (black)<br>// or null if the pixel
// or null if the pixel<br>// doesn't exist (white
                  doesn't exist (white)
```
public Pixel pixelAt (int row, int col)

(c) Write the Screen method pixelOn. Method pixelOn should modify this Screen so that a pixel is stored at the given row and column.

Complete method pixelOn below.

```
// precondition: 0 \le r row \le // data.length-1;
// data.length-1;<br>// 0 \leq col \leq \leq 1// 0 \leq col \leq \leq numCols-1;<br>// the pixel at row, col
// the pixel at row, col<br>// does not exist
// does not exist<br>// in this Screen
                in this Screen
// postcondition: adds the pixel at<br>// the given row and col
// the given row and col<br>// so that pixels in a
// so that pixels in a<br>// given row of a data
// given row of a data are
// in increasing column<br>// order
                // order
public void pixelOn (int row, int col)
```
2. A toy collector is creating an inventory of her marble collection. A marble set specifies the color and number of a particular group of marbles from her collection. The declaration of the MarbleSet class is shown below.

```
public class MarbleSet
{
   /** Constructs a new MarbleSet object */
   public MarbleSet(String color, int numMarbles)
   { /* implementation not shown*/ }
   /** @return the color of the set of marbles
     */
   public String getColor() 
   { /* implementation not shown*/ }
   /** @return the number of marbles in the set
      */
     public int getNumber() 
     { /* implementation not shown*/ }
   // There may be instance variables, constructors, and methods that are not shown.
}
```
 The MarbleCollection class documents all sets of marbles in the collection. The declaration of the MarbleCollection class is shown below.

```
public class MarbleCollection
{
   /** This is a list of all marble sets */
   private List<MarbleSet> sets;
   /** Constructs a new MarbleSet object */
   public MarbleCollection()
   { sets = new ArrayList<MarbleSet>(); }
   /** Adds theSet to the marble collection 
     * @param theSet the marble set to add to the marble collection 
     */
   public void addSet(MarbleSet theSet)
   { sets.add(theSet); }
   /** @return the total number of marbles
      */
     public int getTotalMarbles() 
    { /* to be implemented in part (a) */ }
   /** Removes all the marble sets from the marble collection that have the same 
   color as 
     * marbleColor and returns the total number of marbles removed 
     * @param marbleColor the color of the marble sets to be removed
     * @return the total number of marbles of marbleColor in the marble sets removed 
     */
   public int removeColor(String marbleCol) 
    { /* to be implemented in part (b) */ }
```
(a) The getTotalMarbles method computes and returns the sum of the number of marbles. If there are no marble sets, the method returns 0.

```
Complete method getTotalMarbles below
/** @return the sum of the number of marbles in all marble sets
 */
public int getTotalMarbles()
```
(b) The removeColor updates the marble collection by removing all the marble sets for which the color of the marbles matches the parameter marbleCol. The marble collection may contain zero or more marbles with the same color as the marble-Col. The method returns the number of marbles removed.

For example after the execution of the following code segment

```
MarbleCollection m = new MarbleCollection();
m.addSet(new MarbleSet("red", 2);
m.addSet(new MarbleSet("blue", 3);
m.addSet(new MarbleSet("green", 3);
m.addSet(new MarbleSet("blue", 4);
m.addSet(new MarbleSet("red", 1);
```
the contents of the marble collection can be expressed with the following table.

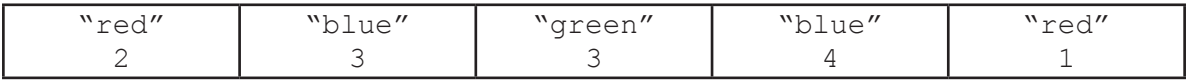

The method call  $m$ . removecolor ("red") returns 3 because there were two red marbel sets containing a total of 3 marbles. The new marble collection is shown below.

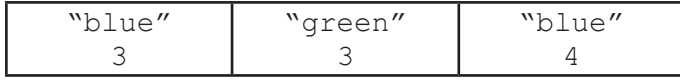

The method call m. removecolor ("purple") returns 0 and makes no modifications to the marble collection.

Complete the method removeColor below.

/\*\* Removes all the marble sets from the marble collection that have the same \*color as marbleColor and returns the total number of marbles removed

\* @param marbleColor the color of the marble sets to be removed

\* @return the total number of marbles of marbleColor in the marble sets removed \*/

public int removeColor(String marbleCol)

3. A binary, or base two, integer is a number consisting of digits that are either 0 or 1. Digits in a binary integer are numbered from right to left starting with 0.

The decimal value of the binary integer is the sum of each digit multiplied by  $2^d$  where d is the number of the digit.

For example, the decimal value of the binary integer 1011010 is

 $(0 * 2^0) + (1 * 2^1) + (0 * 2^2) + (1 * 2^3) + (1 * 2^4) + (0 * 2^5) + (1 + 2^6)$  $= 0 + 2 + 0 + 8 + 16 + 0 + 64$  $= 90$ 

A decimal integer can be converted into its corresponding binary integer according to the following algorithm:

- Calculate the remainder when the decimal integer is divided by 2. This is the rightmost digit of the corresponding binary integer
- • Divide the decimal integer by 2 using integer division. If the result is 0, stop. Otherwise repeat the algorithm using the new value of the decimal integer

The digits produced will be in right-to-left order in the binary integer.

For instance, the decimal integer 90 can be converted into its corresponding binary integer as follows:

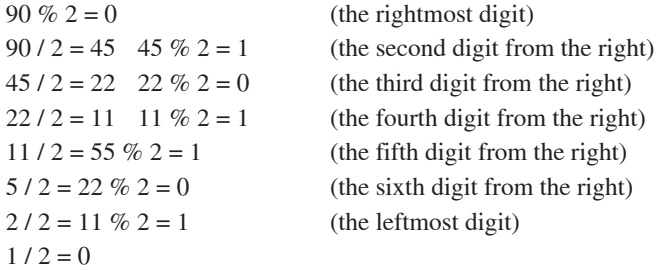

Consider the design of a class that represents an arbitrary length non-negative binary integer.

The operations on this class include

- constructing an empty binary integer with value zero
- constructing a binary integer from an arbitrary non-negative decimal integer
- returning a binary integer that represents the result of adding another binary integer to this binary integer
- returning the result of converting this binary integer to a String
- returning a positive integer if this binary integer is less than another binary integer, zero if it is equal, and a negative integer if it is less

In addition, the binary integer class should fully implement the Comparable interface.

- (a) Write the definition of a binary integer class called BinaryInt, showing the appropriate data definitions, constructors, and method signatures. You should *not* write the implementations of the constructor or any of the methods you define for the BinaryInt class.
- (b) Using the signature you wrote in part (a), write the implementation for the operation that constructs a BinaryInt from an arbitrary decimal integer.
	- In writing this method, you may call any of the methods in the BinaryInt class (as you defined it in part (a)). Assume that these methods work as specified.
- (c) Using the BinaryInt class (as you defined it in part (a)), complete the following method, Test, that adds the following pairs of decimal integers in binary and outputs the larger of the two binary sums. Test is *not* a method of the binary integer class.

 Pair 1: 2,314,279,623 and 3,236,550,123. Pair 2: 3,412,579,010 and 2,128,250,735.

In writing this method, you may call any of the methods BinaryInt (as you defined it in part (a)). Assume that these methods work as specified.

Complete method Test below.

public static void Test ()

4. A Parabola is a graph defined by the equation  $y = ax^2 + bx + c$ , where a, b, and c are all integers and a is non-zero. The *x*-value of the axis of symmetry of a parabola is defined by the double –*b*/2*a*. A point is a pair of integer values, *x* and *y*. A point is defined to be on Parabola if it satisfies the equation of Parabola. Consider the examples in the table below:

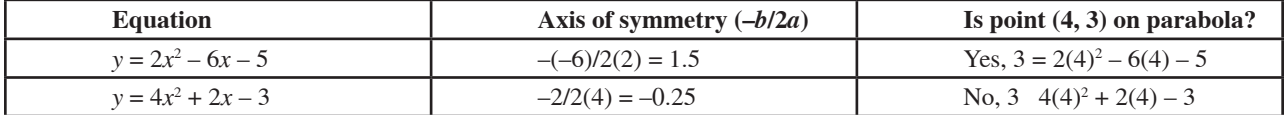

The following code code segment is from a method outside the class Parabola and demonstrates how the Parabola class can be used to represent the two equations above

```
Parabola par1 = new Parabola (2, -6, -5);
double axis1 = par1.getAxis(); //assigns 1.5 to axis1
boolean onGraph1 = par1.isOnGraph(4, 3); //assigns true to onGraph1
Parabola par2 = new Parabola (4, 2, -2);double axis2 = par2.getAxis(); //assigns -0.25 to axis2
boolean onGraph2 = par2.isOnGraph(4, 3); //assigns false to onGraph2
```
Write the Parabola class. The constructor class of Parabola must take three integer parameters that represent a, b, and c, successively. You may assume as a precondition that *a* be a non-zero integer. You must include a getAxis method that returns the *x*-coordinate of the axis of symmetry as a double and a isOnGraph method that takes a point represented by two integer parameters, x and y, and returns true is the point is on the Parabola and returns false if it is not. Your class methods must be able to return the values indicated in the examples above. You can ignore any overflow issues.

### **STOP**

### **END OF EXAM**

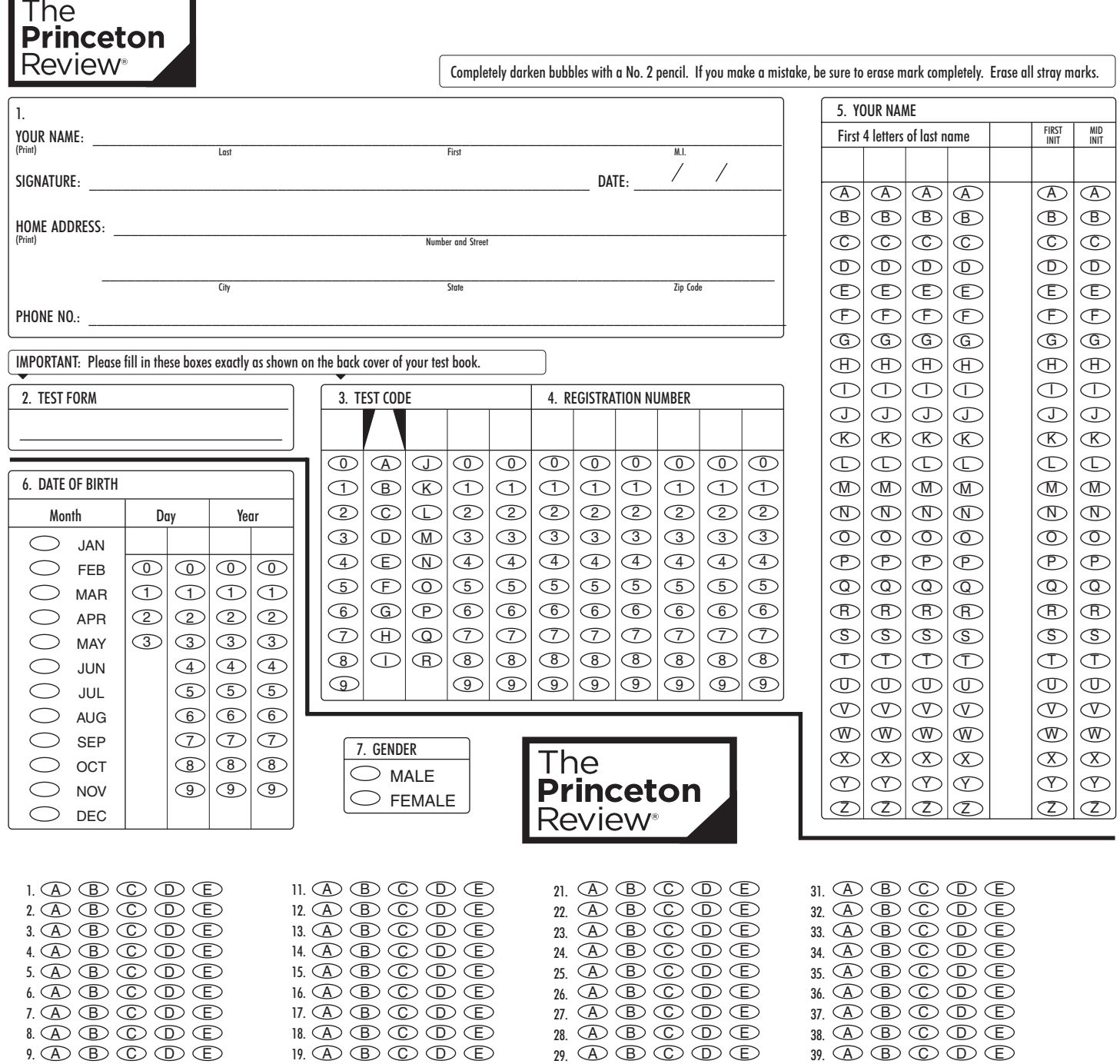

30.

A B C D E

40.

A B C D E

10.

A B C D E

T.

20.

A B C D E